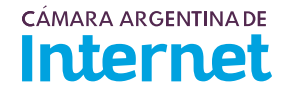

## **PROYECTO TÉCNICO PARA MIEMBROS IXP***/ IXP Service order*

*Para completar por Coordinador Técnico / To be filled by CABASE*

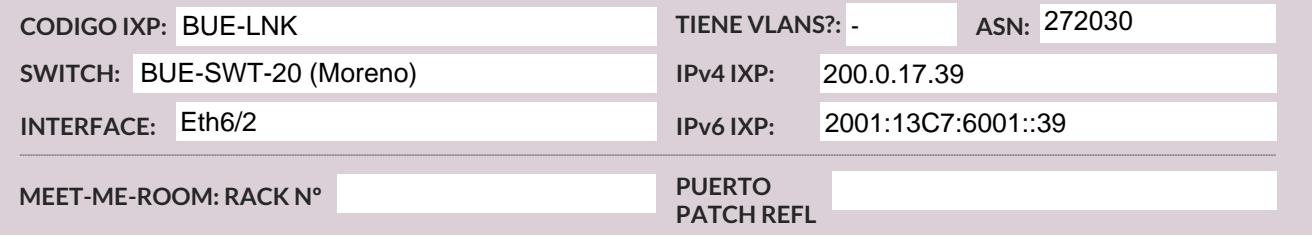

*Usted deberá completar a partir de aquí / You must complete from here*

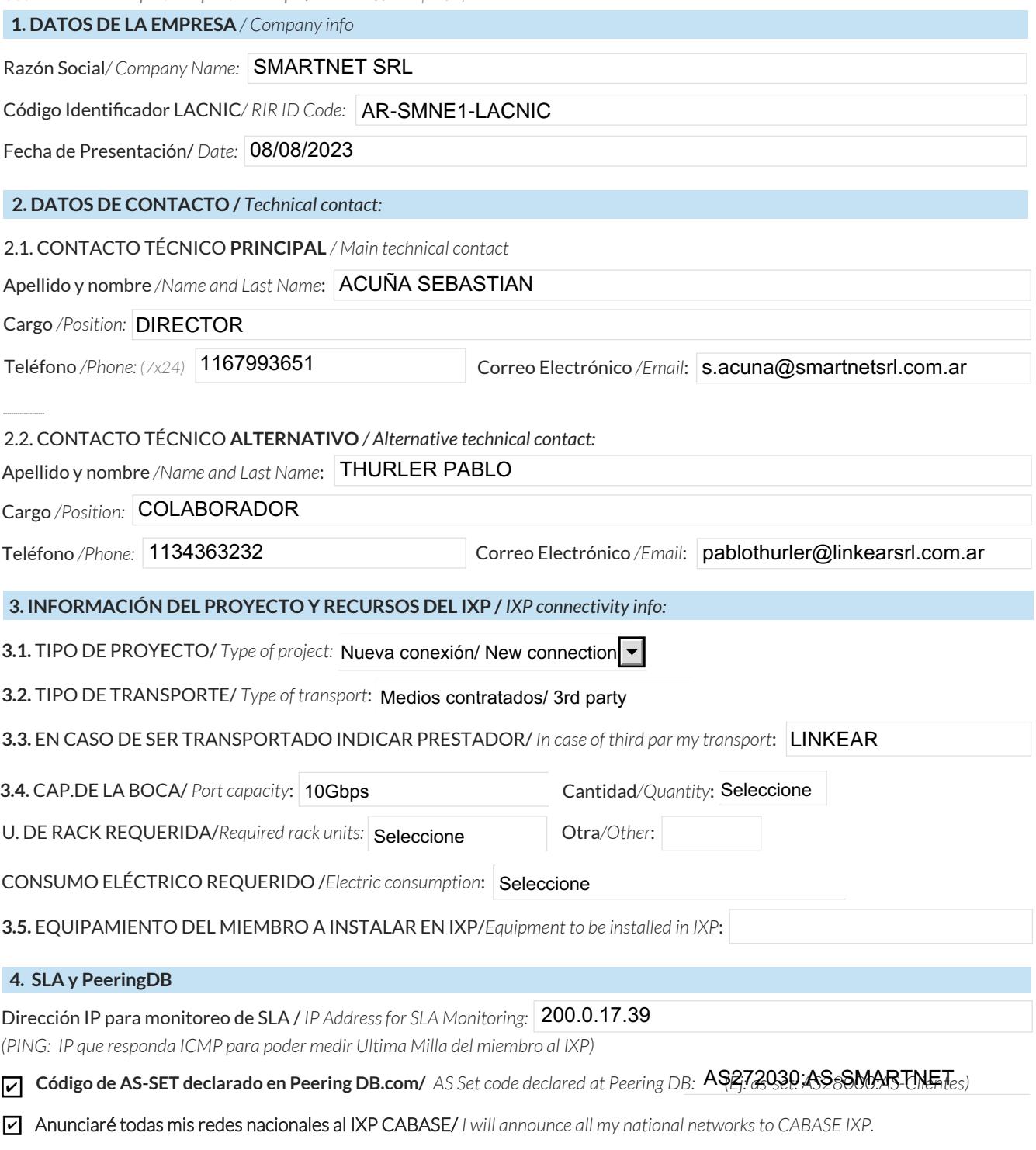

Ya firmé mis ROA / *I have signed my ROA.* ✔

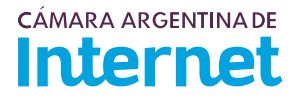

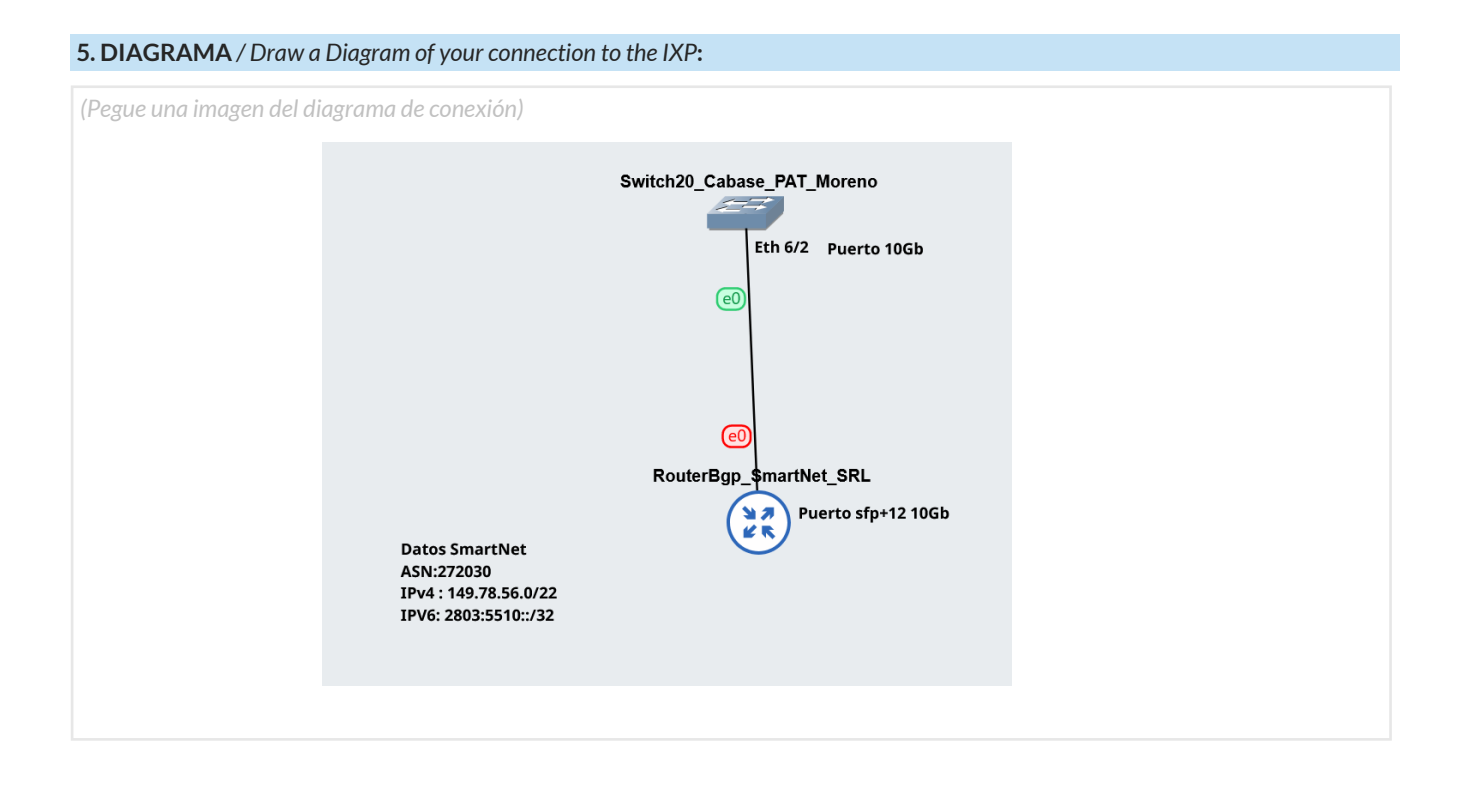

## 5.1. Descripción del diagrama / Proyecto */ Detailed description of the diagram above*:

Antiguamente nos conectabamos al IXP-BUE con transporte de metrotel, esto se debe dar de baja y ahora se solicita nueva conecion en PAT Moreno - Puerto de 10Gb se solicita puerto en trunk y en lo posible configurado como portchannel de un puerto para posteriores requerimientos de interconecion por vlan

*Para completar por Coordinador Técnico / To be filled by CABASE*

 **NÚMERO DE VLAN:** 

 **SIGLA MIEMBRO CON QUIEN CONECTA:**